Universidade Tecnológica Federal do Paraná (UTFPR) Departamento Acadêmico de Eletrônica (DAELN)

#### **Kits de desenvolvimento** SISTEMAS EMBARCADOS

#### Prof. André Schneider de Oliveira

andreoliveira@utfpr.edu.br

#### **Kit de desenvolvimento LPCXpresso1343 + BaseBoard**

## Ambiente de Desenvolvimento

IAR Embedded Workbench for ARM

- **Somente a versão 7.5** é compatível com as máquinas do laboratório (disponível para download no site da disciplina)
- Possui simulador
- Necessita de interface JTAG externa (J-LINK)

#### Kits de Desenvolvimento

#### LPCxpresso 1343 + LPCxpresso base board

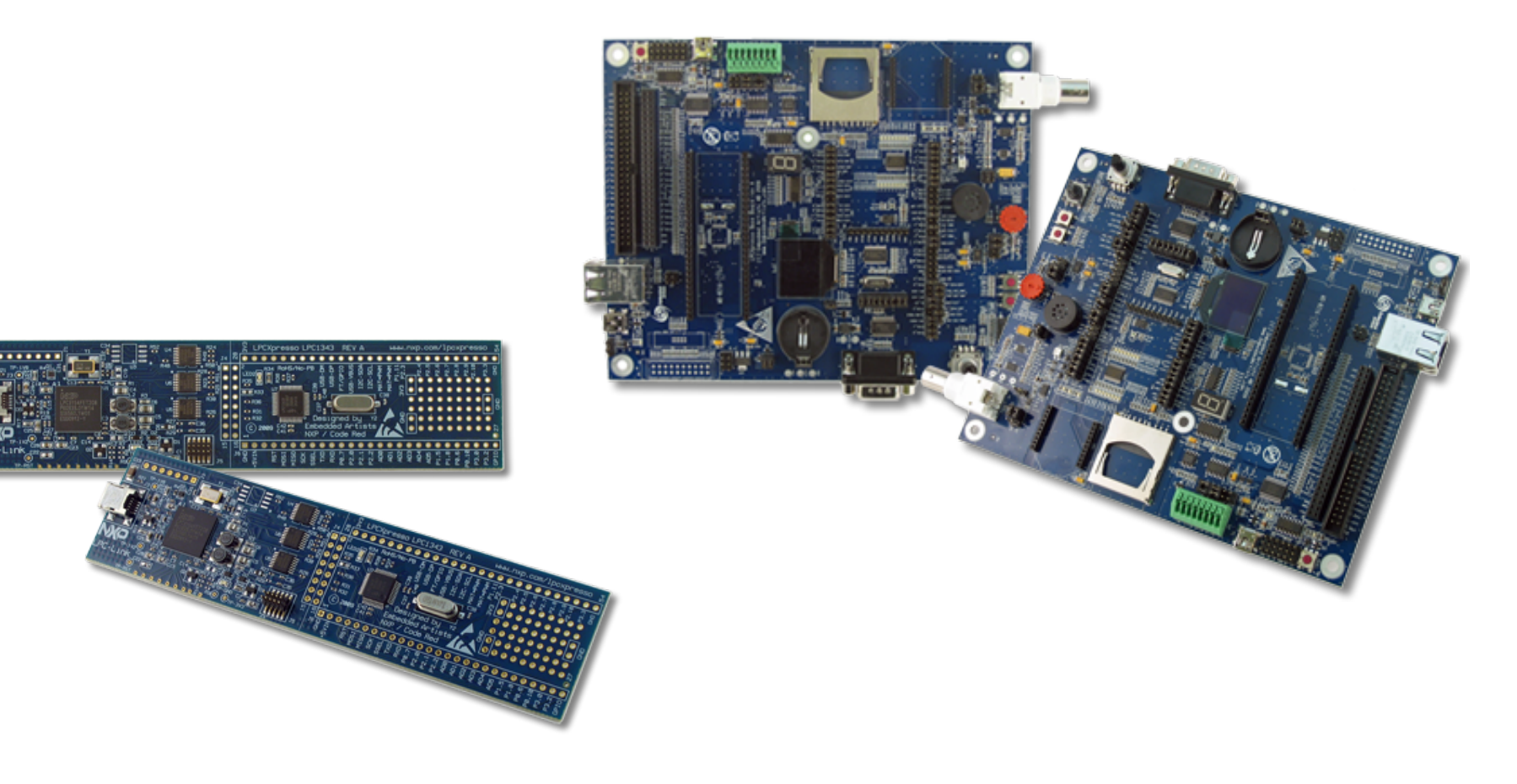

#### LPCxpresso base board

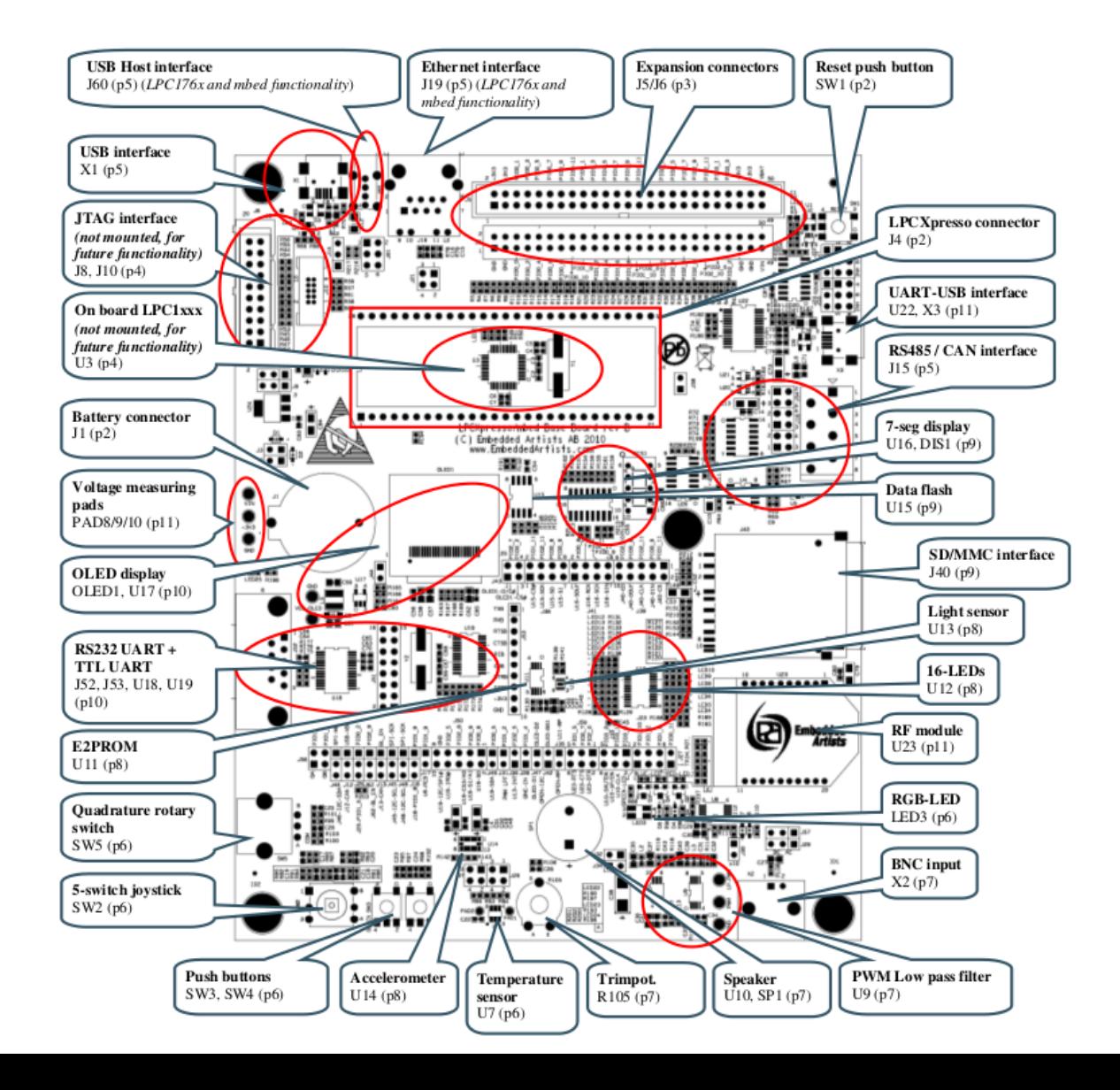

#### LPCxpresso base board Jumpers

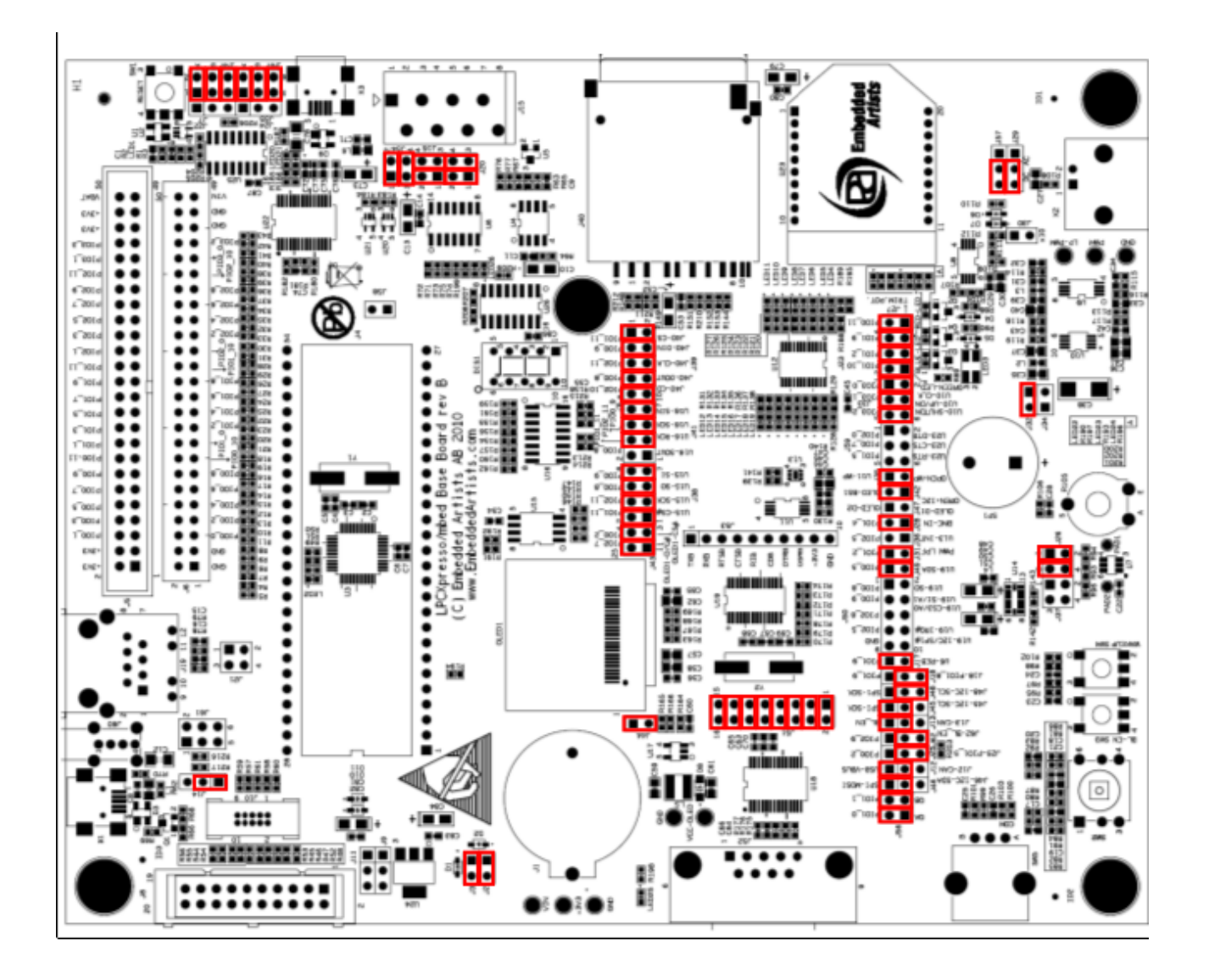

## Kits de Desenvolvimento

- Em uso desde 2012
- Requer cuidado no manuseio para não serem danificado
- Cada equipe usará *sempre* **o** *mesmo* kit ao longo do semestre
- Há alguns kits extras disponível no almoxarifado para uso fora de sala (laboratório livre)

#### Atividade Extra-classe

Familiarizar-se com a documentação do kit de desenvolvimento (*ler e analisar*):

> Manual da placa LPCxpresso Base Board Diagrama esquemático da placa LPCxpresso Base Board Diagrama esquemático da placa LPCxpresso LPC1343

Obs: todos os documentos mencionados acima estão disponíveis no website

## Armazenamento dos Kits (1)

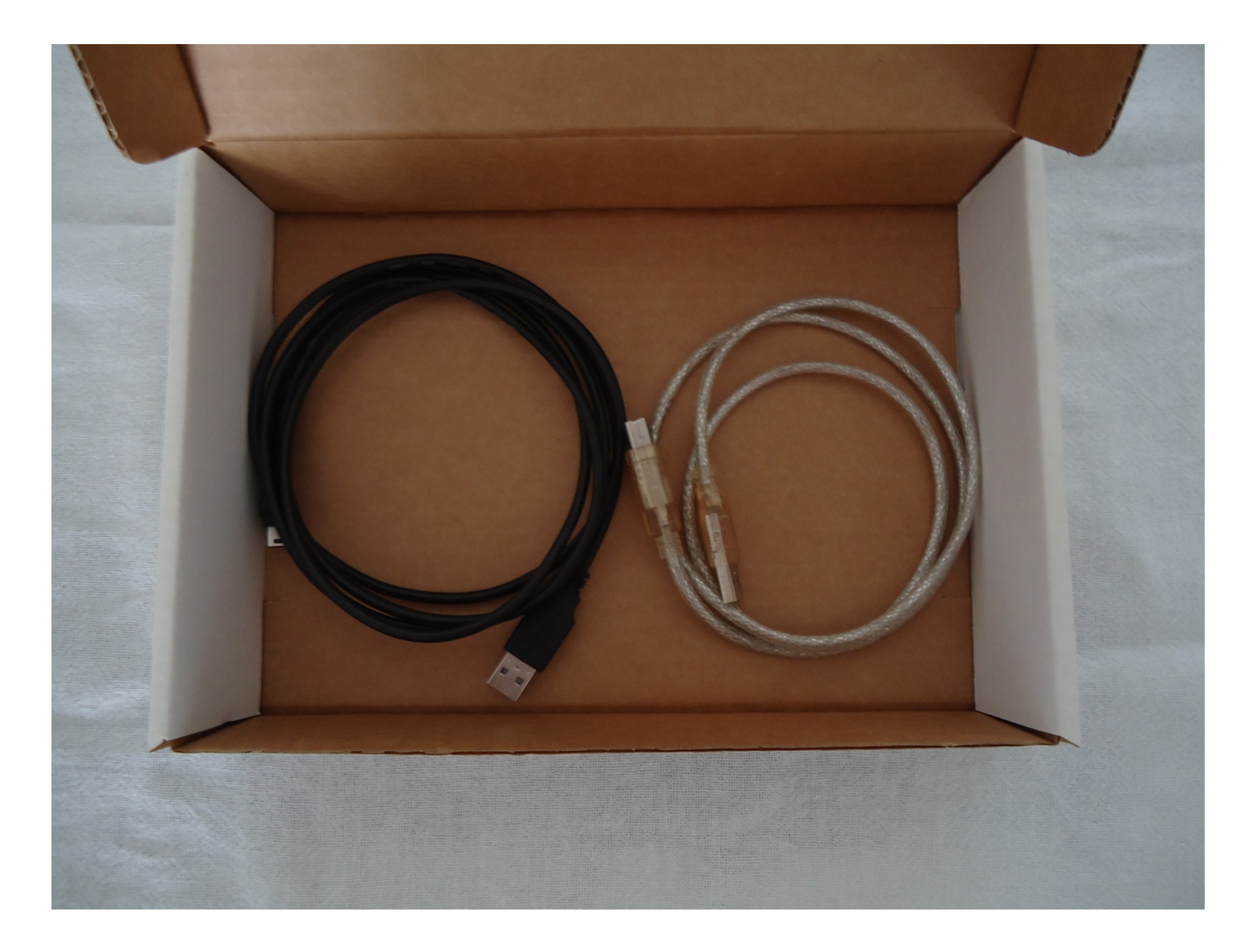

## Armazenamento dos Kits (2)

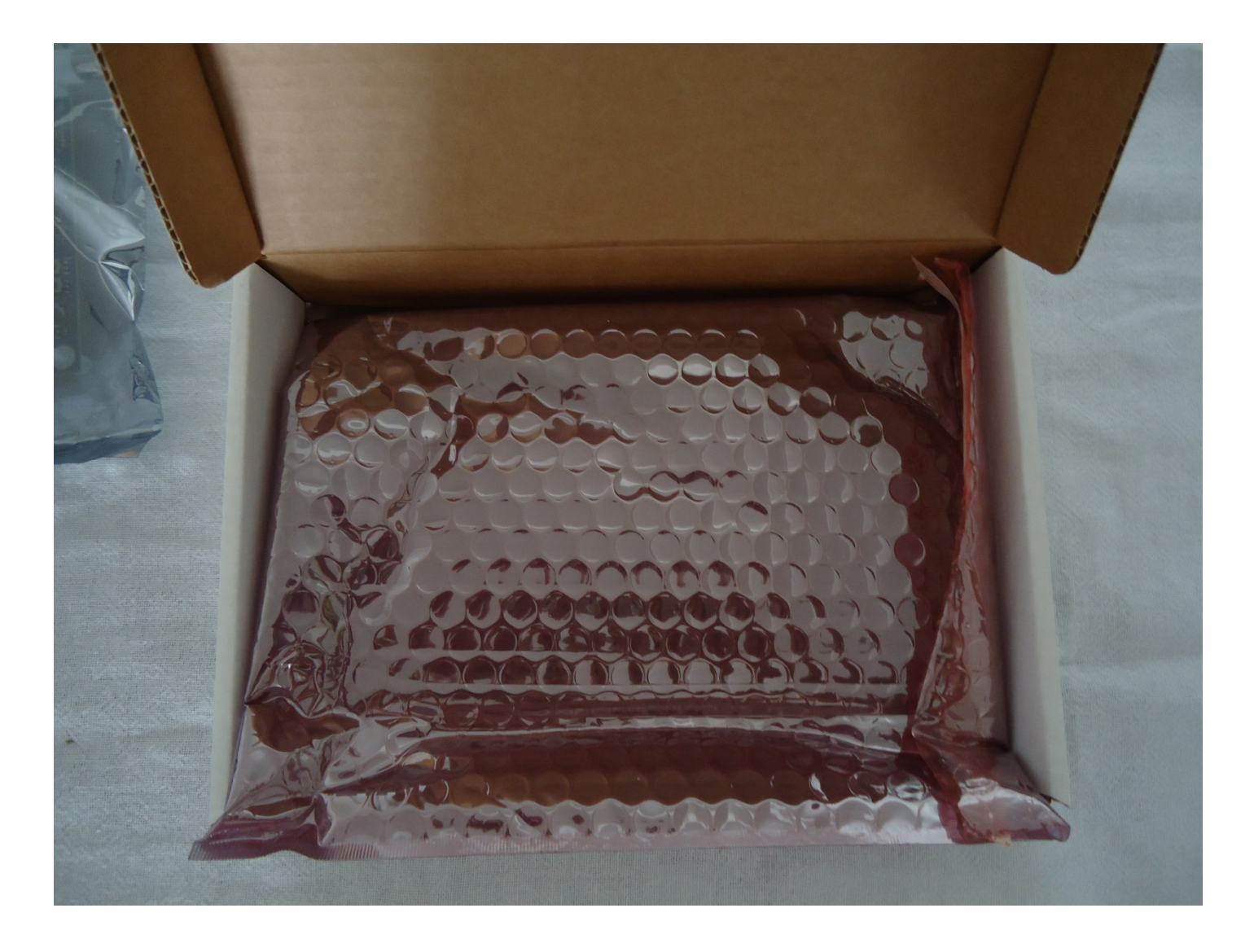

## Armazenamento dos Kits (3)

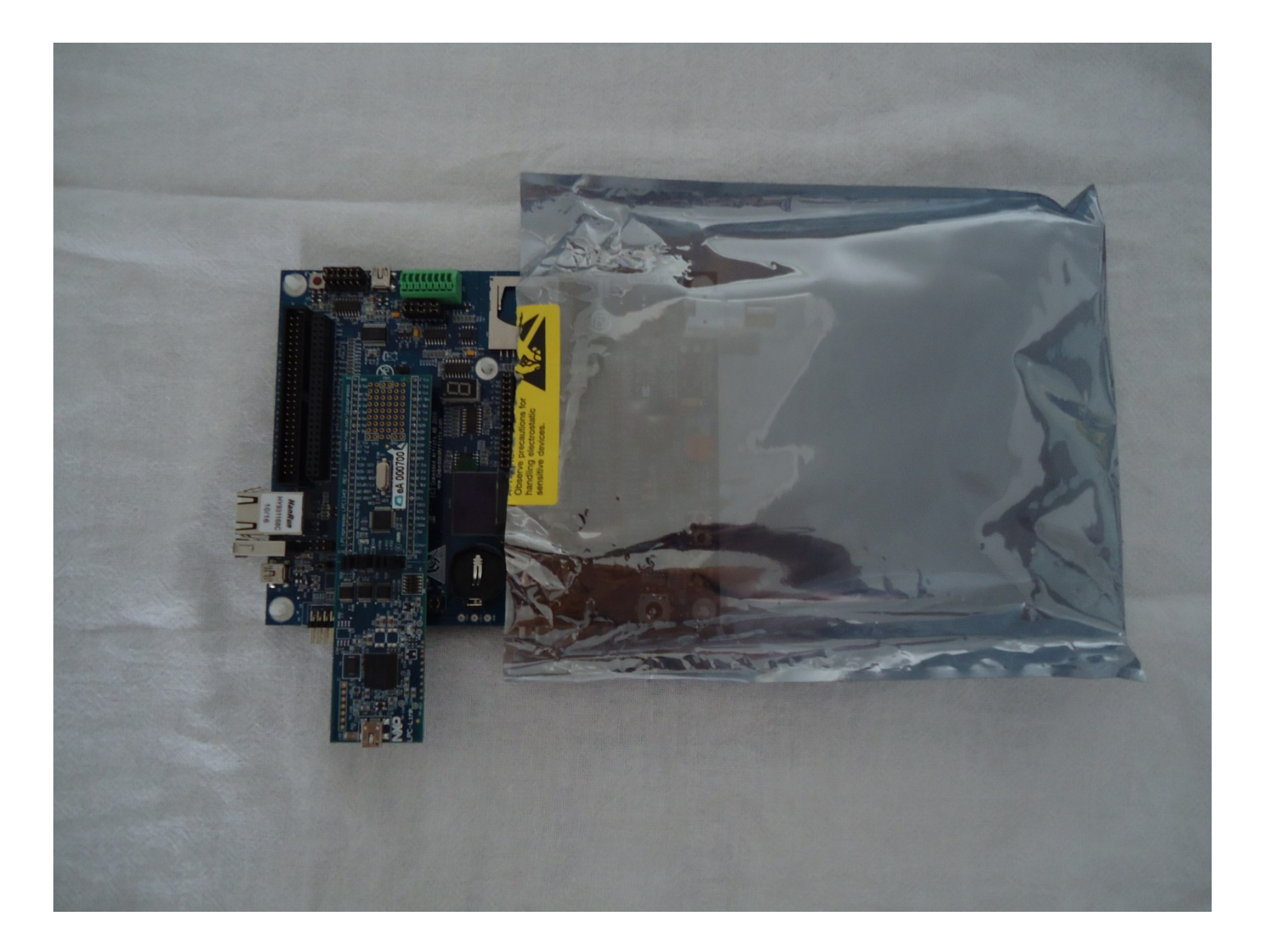

## Armazenamento dos Kits (4)

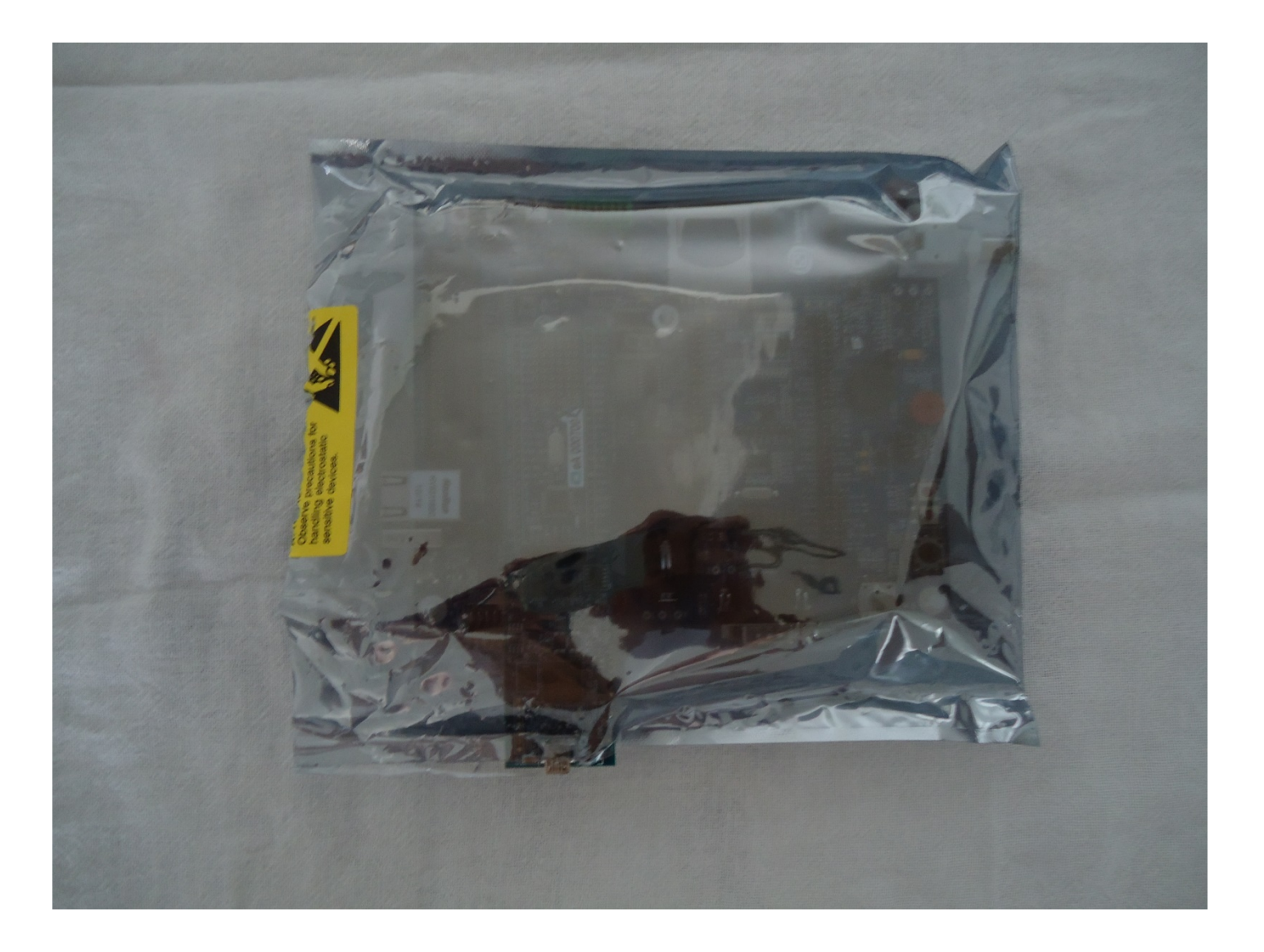

## Armazenamento dos Kits (5)

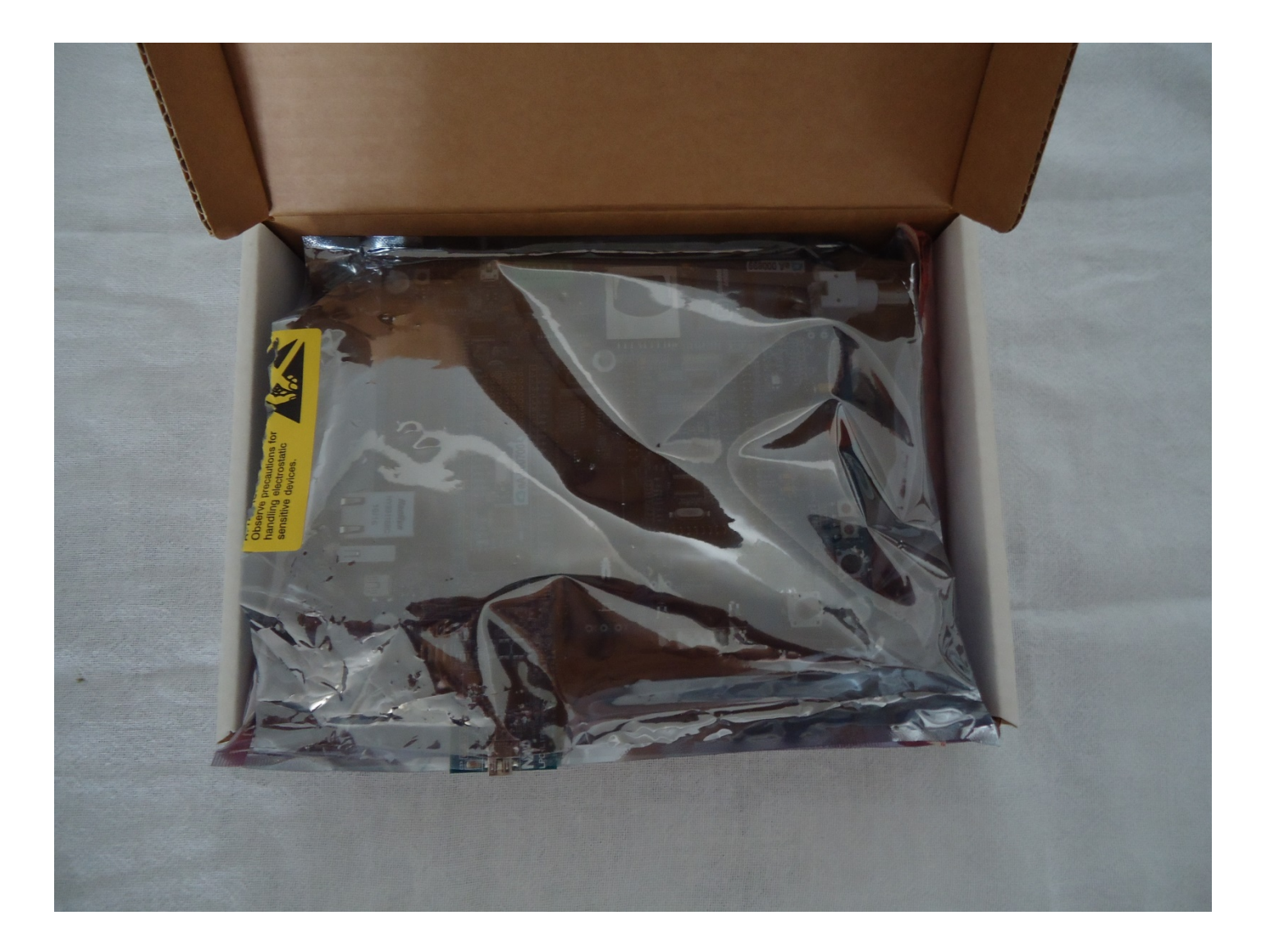

## Armazenamento dos Kits (6)

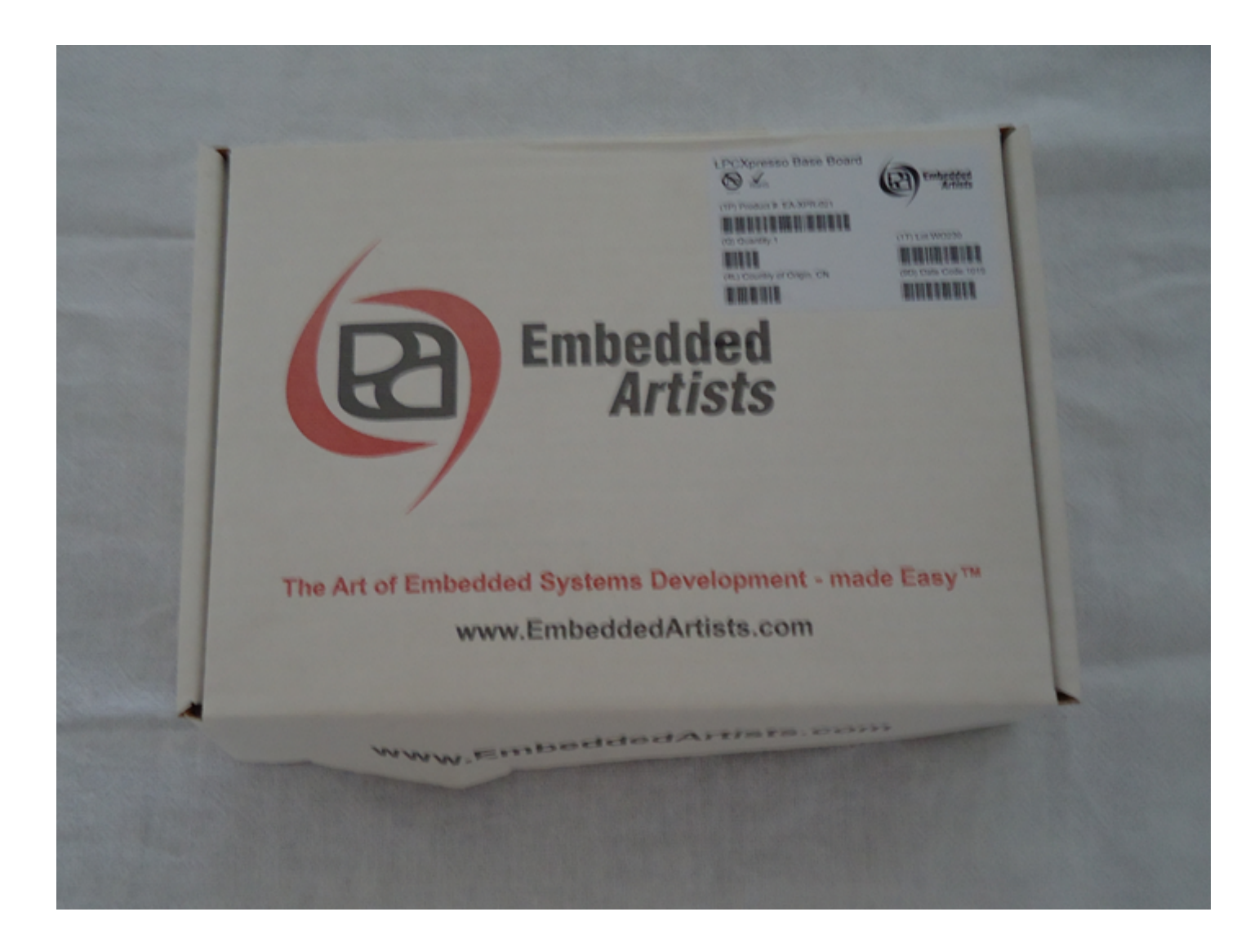

## Conexão de Alimentação

- Conectar o cabo USB preto no conector mini-USB ao lado do bloco verde
- Há um conversor USB para serial na placa base board (COM virtual)

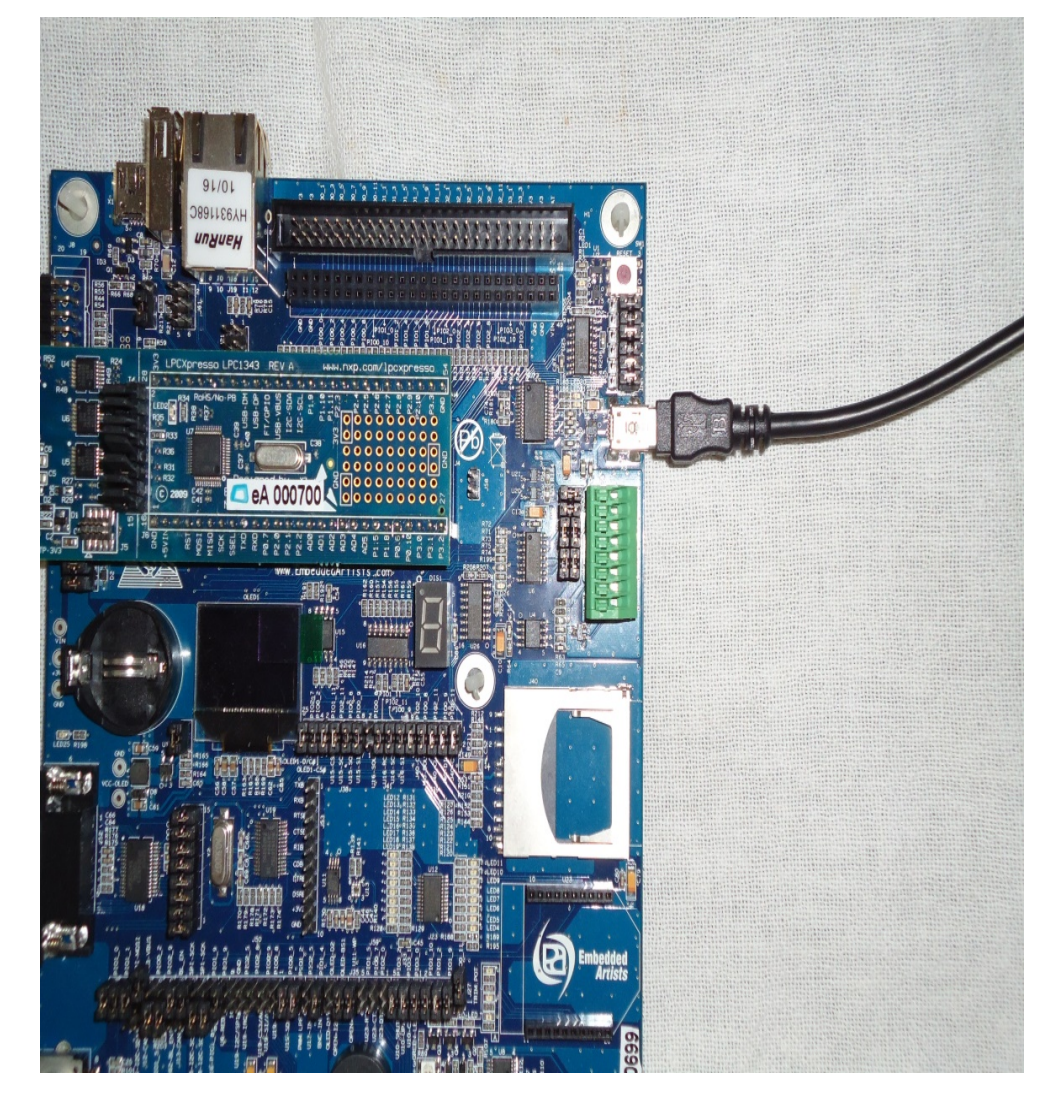

#### Conexão do Debugger (IAR EWARM)

- Conectar o cabo USB prateado no conector mini-USB da placa J-LINK light (placa vermelha embaixo da placa do processador)
- Todos os jumpers da placa do processador devem estar abertos

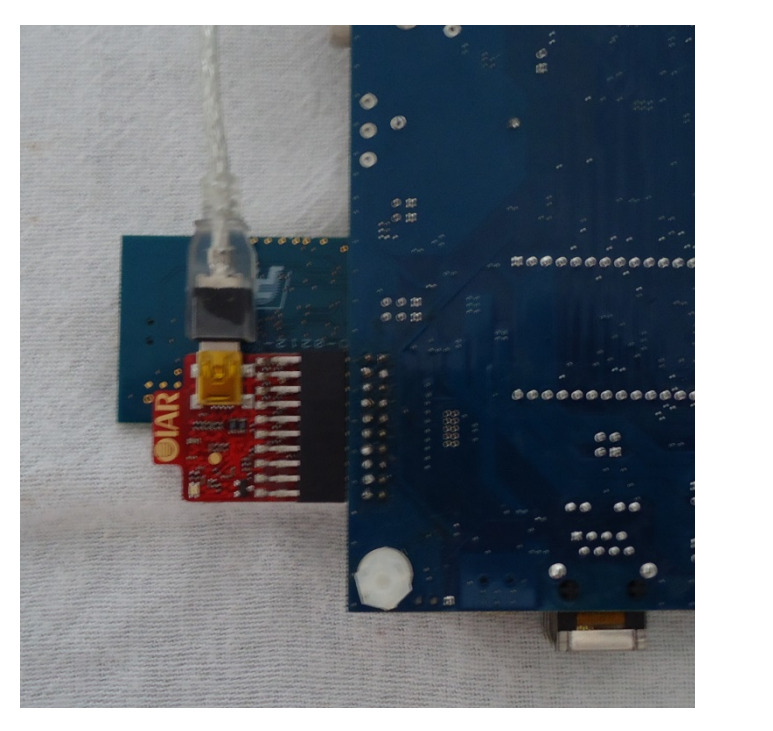

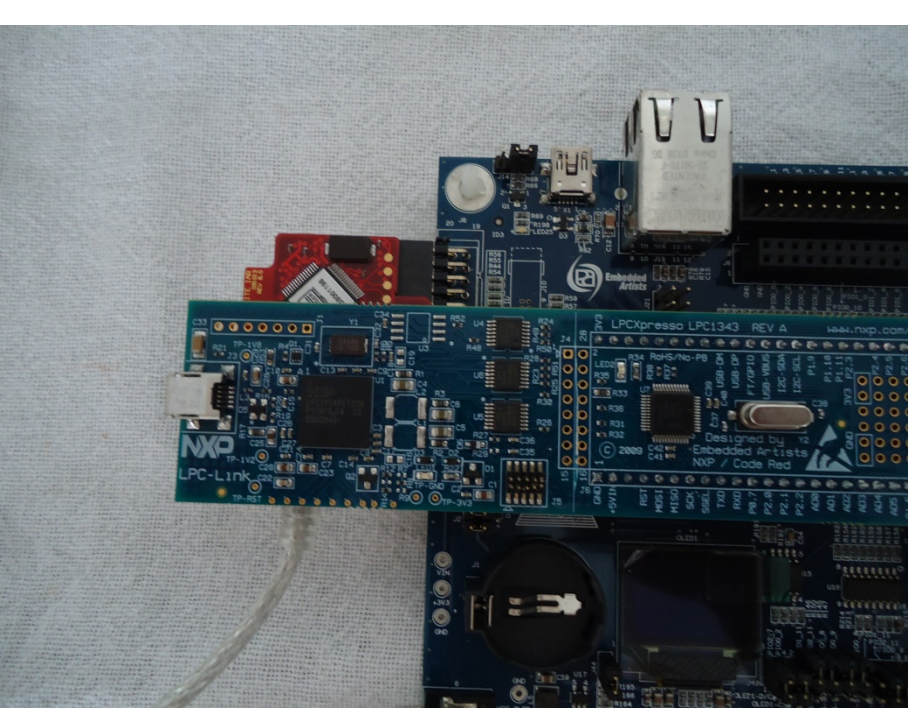

#### Familiarização com Kit e Ambiente IAR

- Ler a descrição do Laboratório 1 (disponível no website)
- Objetivo: colocar em funcionamento o projeto "**example\_board\_demo**" do workspace **"CMSIS\_RTOS\_IAR\_750\_LPCXpresso1343\_EXAMPLES"**
	- Configuração da compilação
	- Ferramentas de depuração
- Ler tutorial de configuração de novos projetos no ambiente IAR EWARM

#### **Kit de desenvolvimento TM4C1294XL + Educational Boosterpack MKII**

# TMC1294XL

High Performance TM4C123GH6PM MCU:

- 80MHz 32-bit ARM Cortex-M4-based microcontrollers CPU
- 256KB Flash, 32KB SRAM, 2KB EEPROM
- Two Controller Area Network (CAN) modules
- USB 2.0 Host/Device/OTG + PHY
- Dual 12-bit 2MSPS ADCs, motion control PWMs
- 8 UART, 6 I2C, 4 SPI
- On-board In-Circuit Debug Interface (ICDI)
- USB Micro-B plug to USB-A plug cable

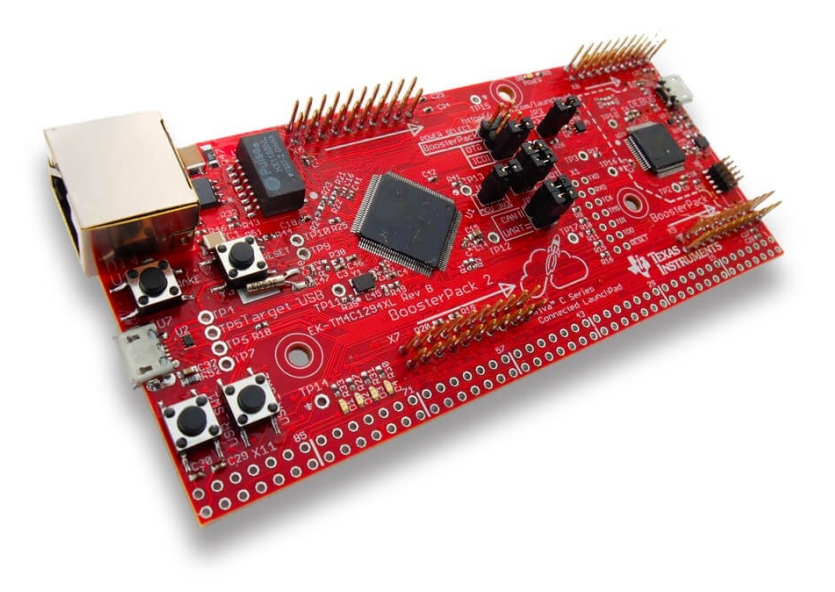

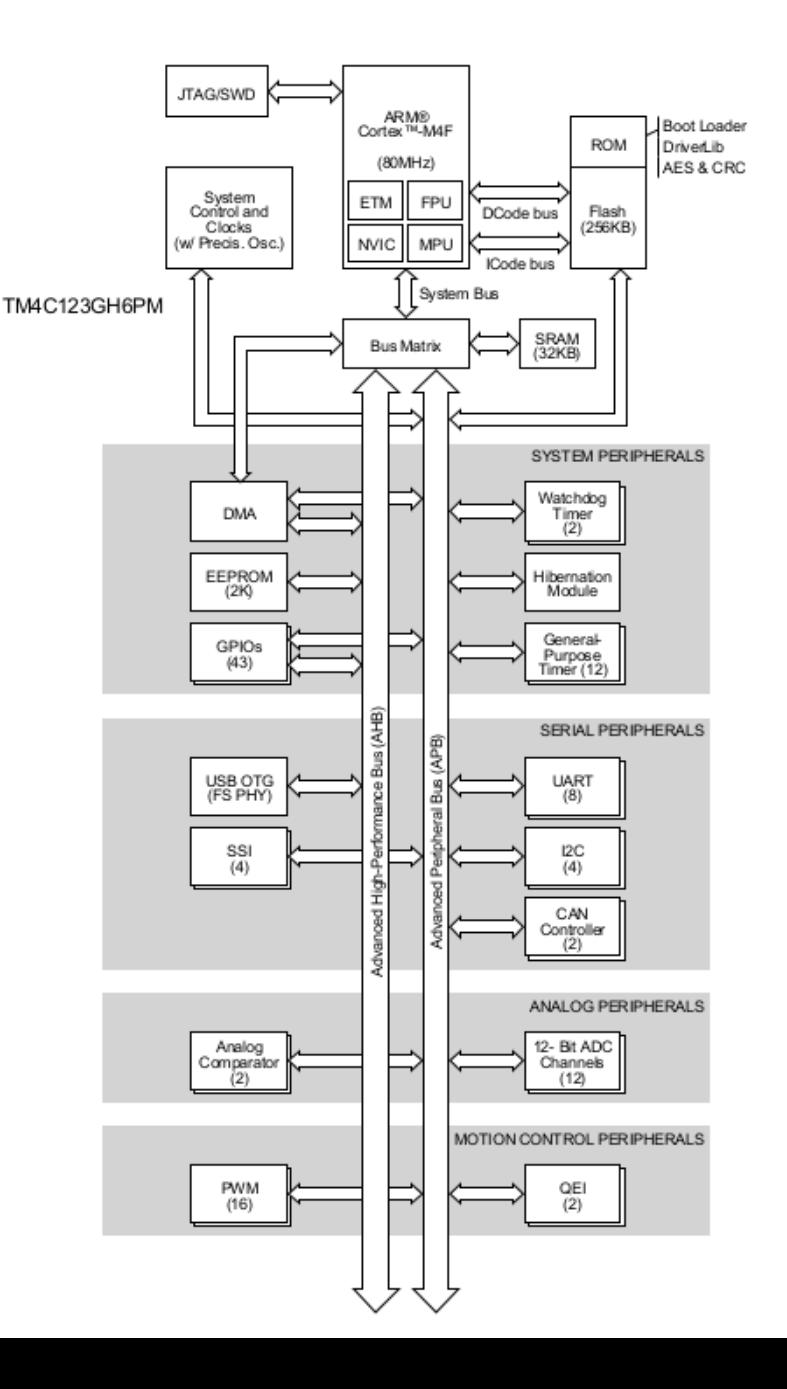

#### TMC1294XL

#### EK-TM4C1294XL Overview

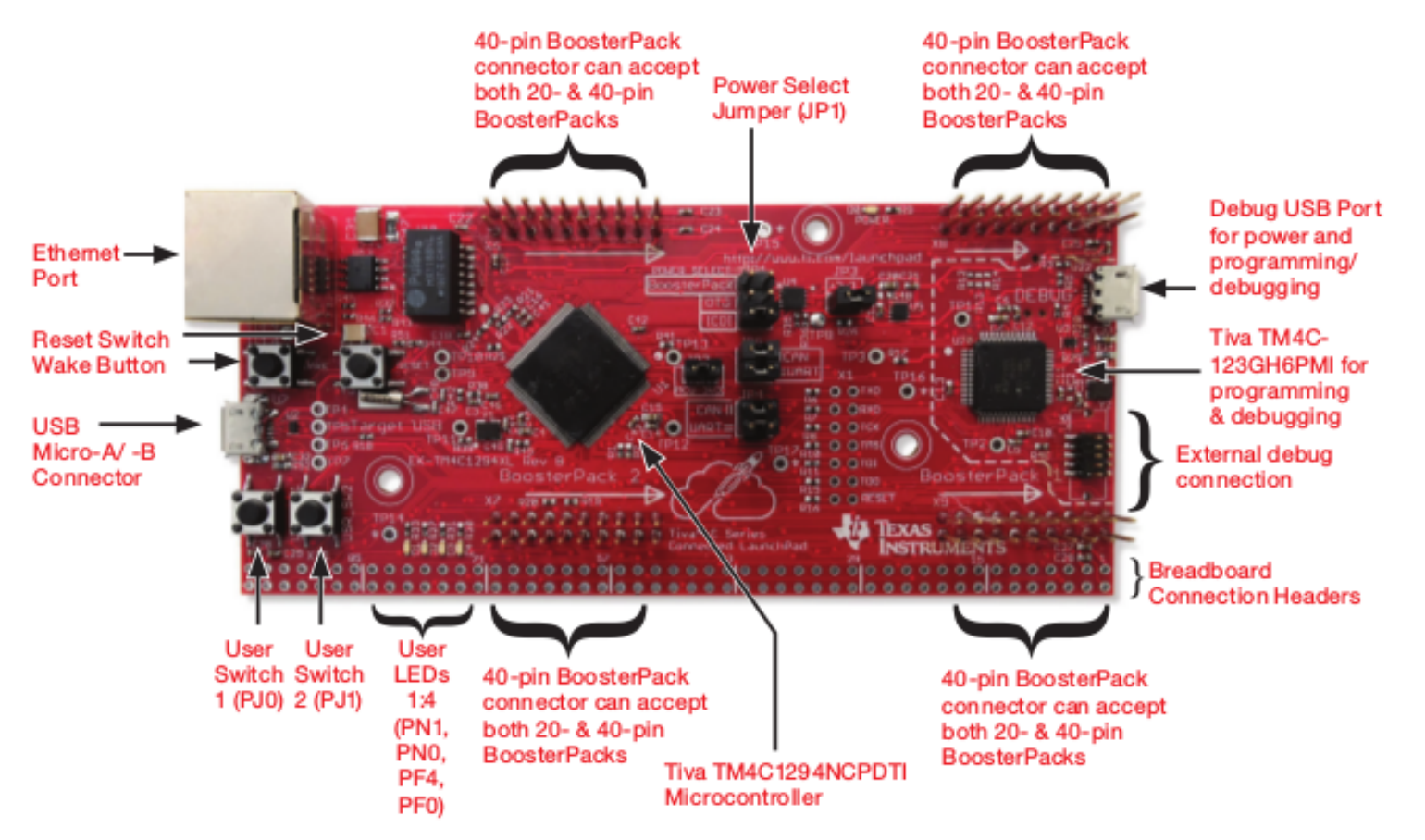

## Educational BoosterPack MKII

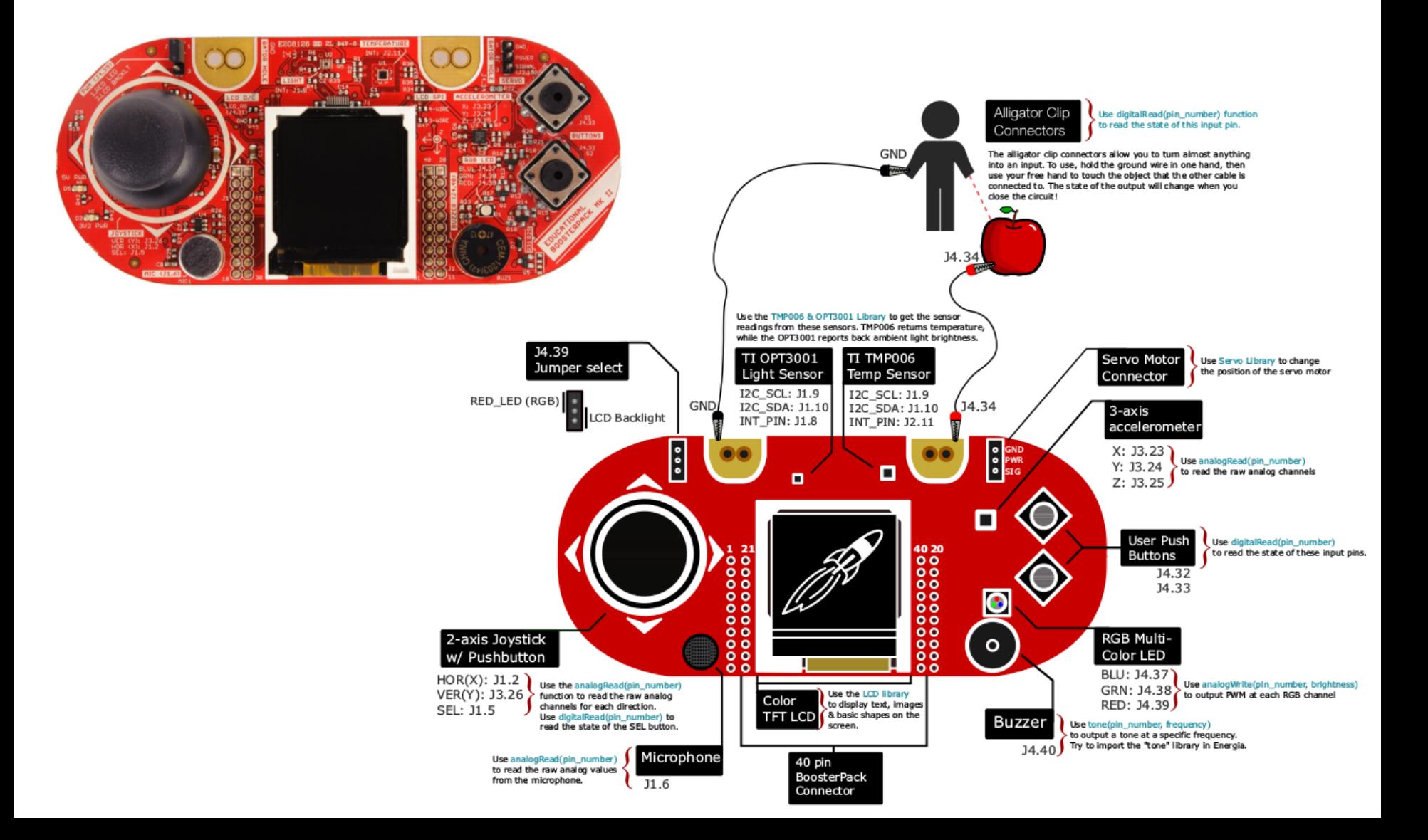

# Aquisição do KIT

• Diretamente pelo site da Texas Instruments

- TM4C1294XL **\$19.99 http://www.ti.com/tool/EK-TM4C1294XL**
- Educational BoosterPack MKII **\$29.99 http://www.ti.com/tool/BOOSTXL-EDUMKII**

#### Familiarização com Kit e Ambiente Keil

• Ler a descrição do Laboratório 1 (disponível no website)

Objetivo: colocar em funcionamento o projeto exemplo **"Exemplos para a placa TM4C1294XL+MKII "**  disponível na pagina da disciplina

- Configuração da compilação
- Ferramentas de depuração

#### Outra opção Land Tiger LPC1768

À venda por cerca de U\$70.00 (dx.com) Plataforma interessante para TCC Display gráfico em cores QVGA Microcontrolador LPC1768